A SQL Join statement is used to combine data or rows from two or more tables based on a common field between them.

Different types of Joins are:

## 1. INNER JOIN

Select records that have matching values in both tables.

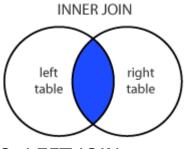

## 2. LEFT JOIN

Select records from the first (left-most) table with matching right table records.

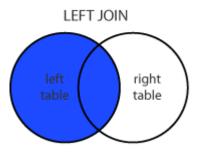

## 3. RIGHT JOIN

Select records from the second (right-most) table with matching left table records.

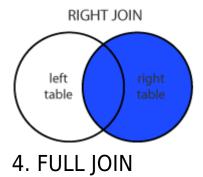

Selects all records that match either left or right table records.

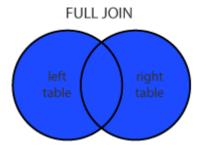